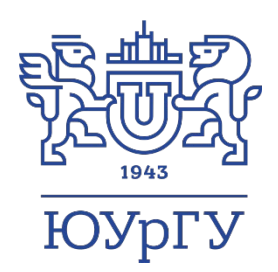

О новом подходе к решению нестационарных задач линейного программирования на кластерных вычислительных системах

> д.ф.-м.н., Л.Б. Соколинский, к.ф.-м.н., И.М. Соколинская

Южно-Уральский государственный университет (национальный исследовательский университет)

Исследование выполнено при финансовой поддержке РНФ (проект № 23-21-00356)

Задача линейного программирования (ЛП)

 $\bar{x}$  = arg max{ $f(x)$ | $Ax \leq b$ }

- $x \in \mathbb{R}_n$
- $A$  матрица  $m \times n$
- $c, b$  векторы размерности *n*
- $f(x) = \langle c, x \rangle$  целевая функция
- $\langle c, x \rangle$  скалярное произведение

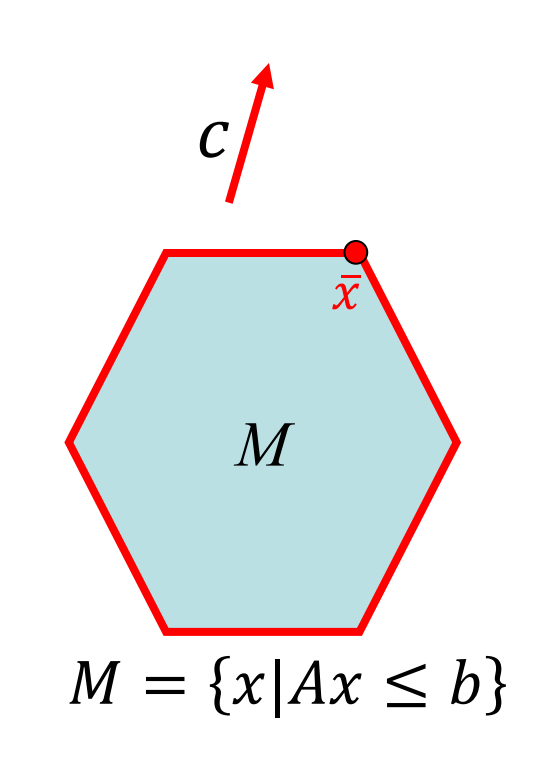

# Нестационарные задачи ЛП

- Целевая функция и/или ограничения изменяются в течение вычислительного процесса
- Примеры
	- выбор оптимальных стратегий в роботрейдинге
	- оптимальное управление летательными аппаратами
	- оптимальное управление технологическими процессами
	- логистические и транспортные задачи
	- оперативное планирование и управление производством продукции

# Оптимизация в режиме реального времени

- Управление химическим производством
- Управление системой многоточечного впрыска топлива в ДВС
- Управление сотовыми сетями
- Автопилотирование
- Системы самонаведения ракет

# Режим реального времени

- Решение задачи ЛП должно выполняться за определенное время
- Методы решения
	- Рассматривать каждое изменение как появление новой задачи оптимизации, которую необходимо решать с нуля
	- Непрерывно адаптировать решение к изменяющейся среде, повторно используя информацию, полученную в прошлом
		- Подход применим, если алгоритм достаточно быстро отслеживает траекторию движения оптимальной точки
		- В случае больших задач ЛП требует разработки масштабируемых методов и параллельных алгоритмов ЛП

### Решатели

- Симплекс-метод
- Метод внутренних точек

# Симплекс-метод

- Плохо распараллеливается на распределенной памяти (не более 16-32 процессорных узлов)
- При решении задач больших размерностей наблюдается потеря точности
- При изменении исходных данных необходимо начинать вычислительный процесс заново

# Метод внутренних точек

- Адаптируется к динамическим изменениям исходных данных задачи
- Отсутствуют эффективные параллельные реализации для систем с распределенной памятью
- Во многих случаях необходимо находить начальную внутреннюю точку

# Идея

Разработать новый метод решения нестационарных задач ЛП в реальном времени с использованием суперкомпьютерных и нейросетевых технологий

# Метод поверхностного движения

- 1. Выбрать начальную точку  $u$  на поверхности многогранника
- 2. Вычислить на суперкомпьютере локальный образ допустимого многогранника в точке  $u$
- 3. С помощью нейронной сети вычислить на поверхности многогранника направление  $d$ максимального увеличения  $f(x)$
- 4. Двигаться по поверхности допустимого многогранника по направлению  $d$  так далеко, насколько это возможно
- 5. Полученную точку принять за новое приближение  $u$  и перейти на шаг 2
- 6. Закончить работу при  $d = 0$

### Выбор начальной точки: вычисление точки апекса

$$
z = x' + \left(\eta + \max\left\{\frac{b_i - \langle a_i, x'\rangle}{\langle a_i, e_c\rangle} \middle| i \in \mathcal{I}\right\}\right) e_c
$$
\n
$$
\eta > 0
$$
\n
$$
\widehat{H}_i = \{x \in \mathbb{R}^n | \langle a_i, x \rangle \le b_i\}
$$
\n
$$
\widehat{a_i, c} > 0
$$

## Выбор начальной точки: фейеровское отображение

 $\pi_i(x) = x - \frac{\langle a_i, x \rangle - b_i}{\|a_i\|^2} a_i$  $\psi^k(z)$  $c$  $\psi(x) = \begin{cases} x, & \text{ecли } x \in M \\ \frac{1}{|J_x|} \sum_{i \in J_x} \pi_i(x), & \text{ecли } x \notin M \end{cases}$  $\overline{u}$  $\overline{M}$ 

## Построение локального образа

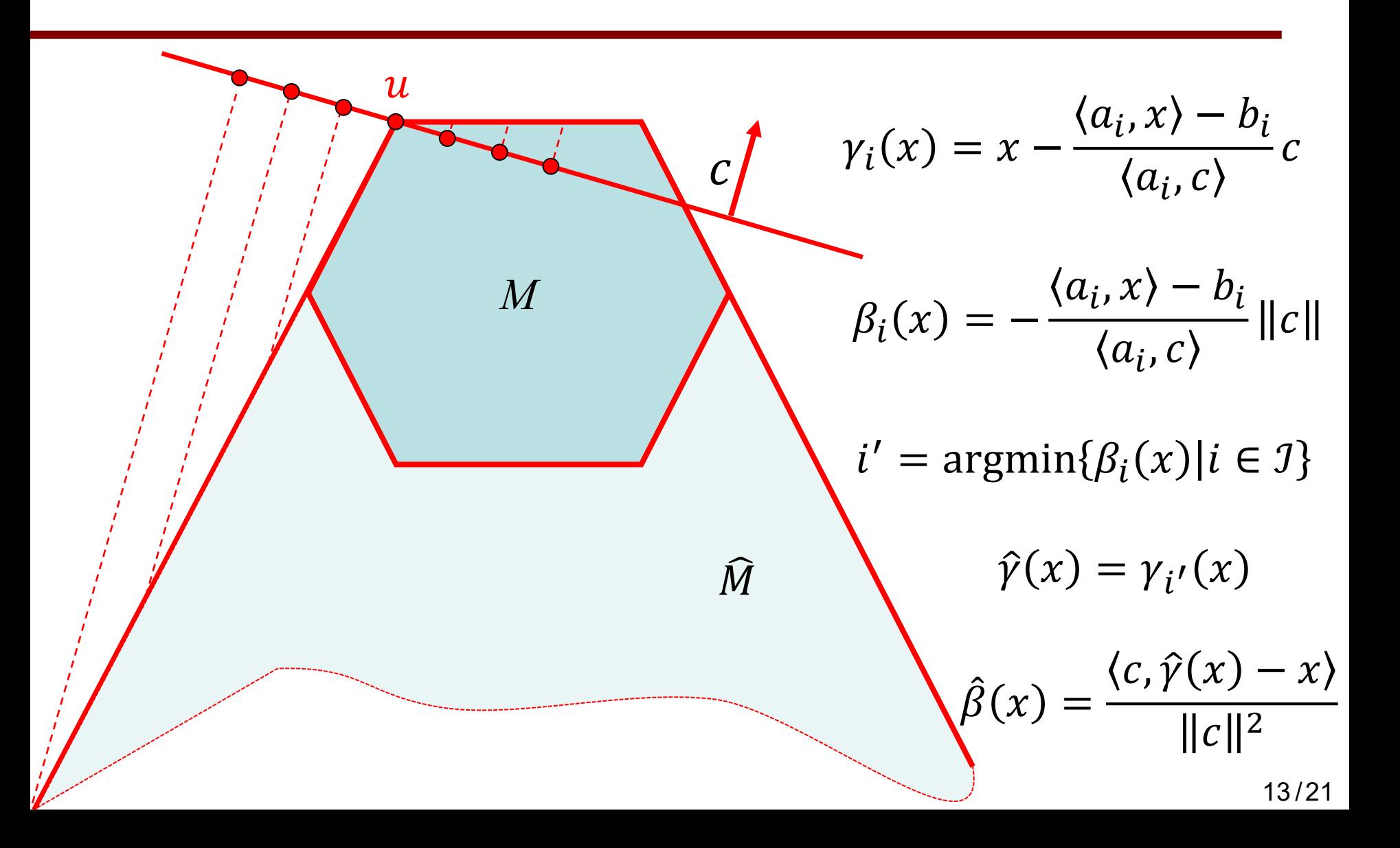

# Локальный образ

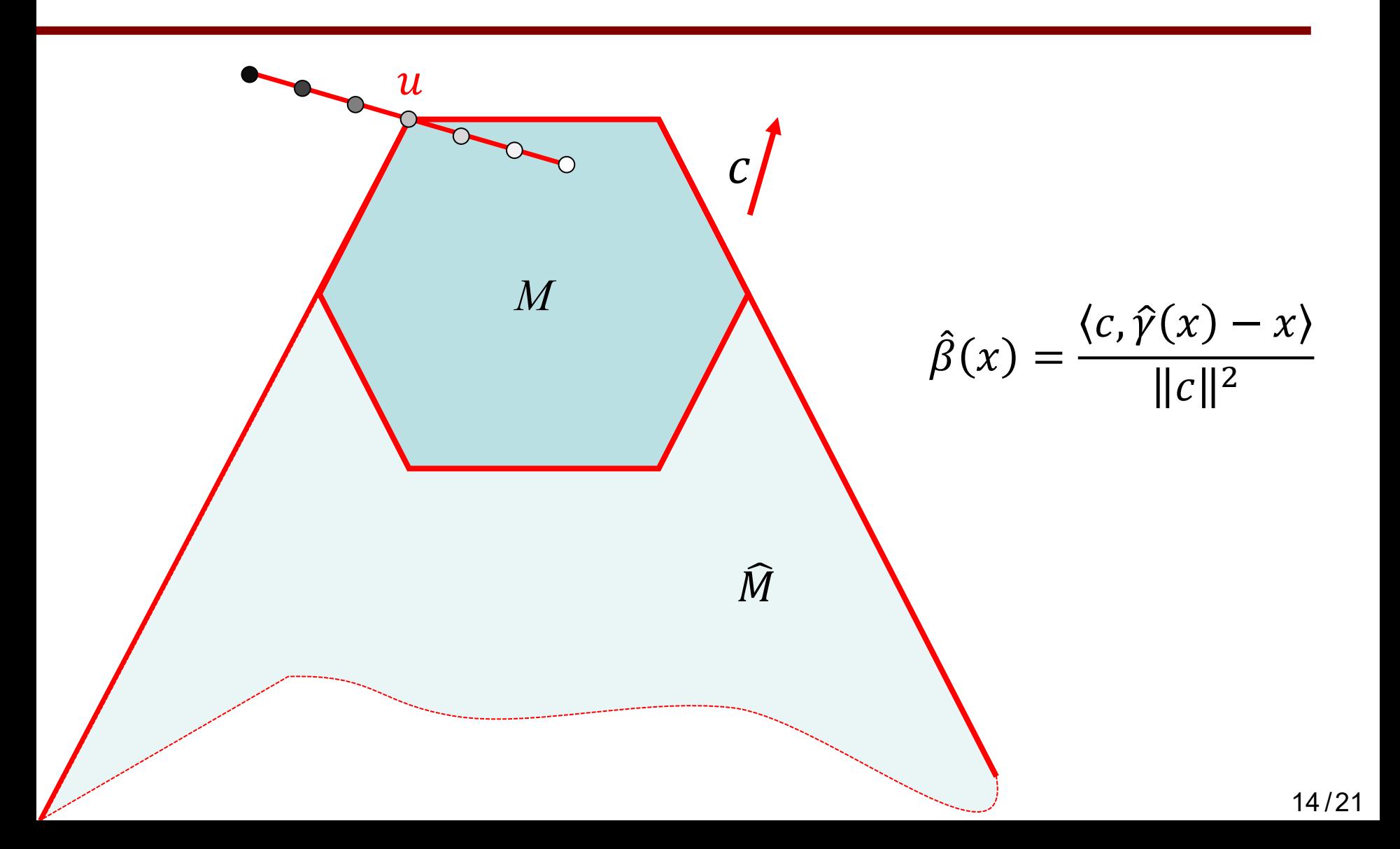

### Нейронная сеть вычисляет направление движения

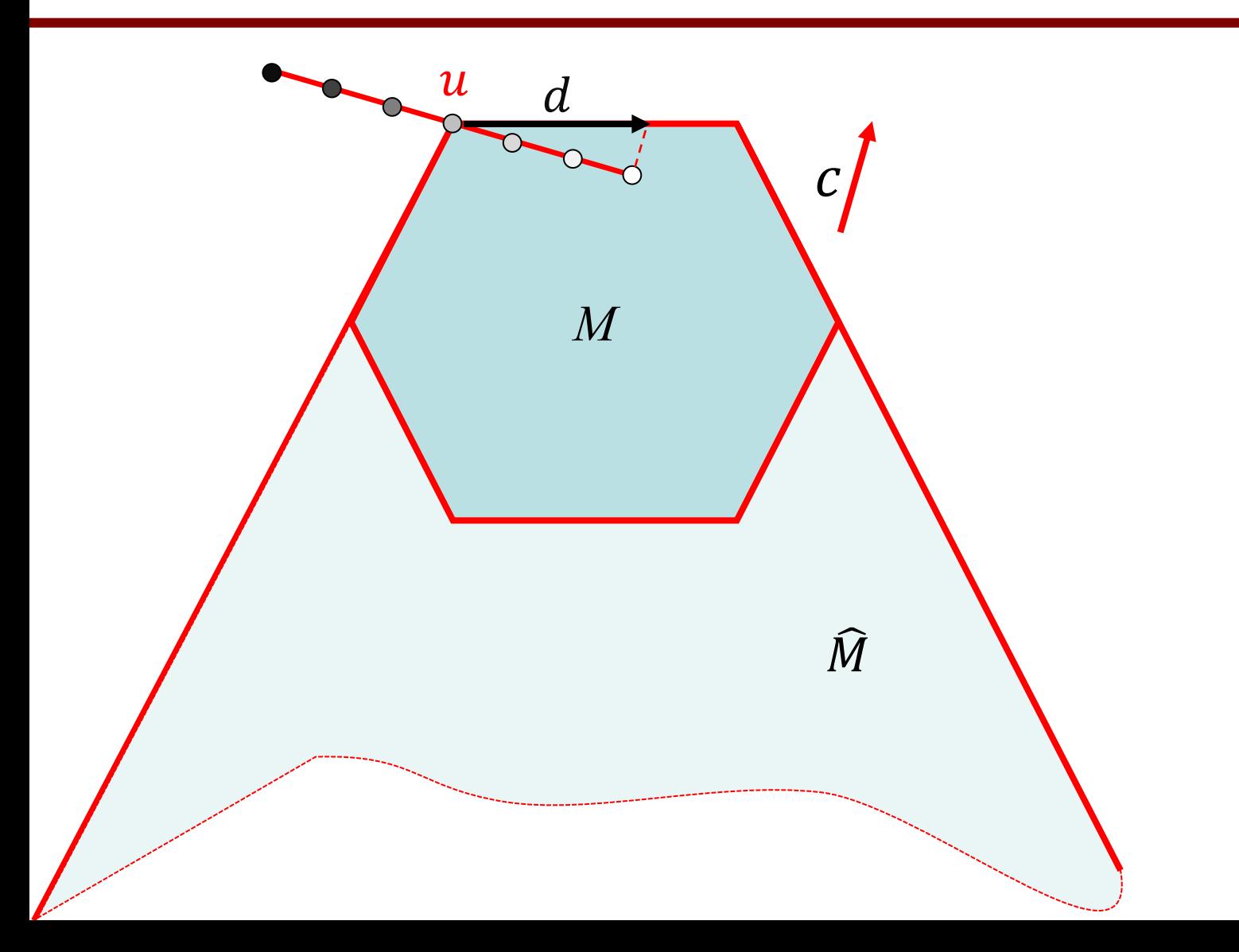

#### Получаем следующее приближение

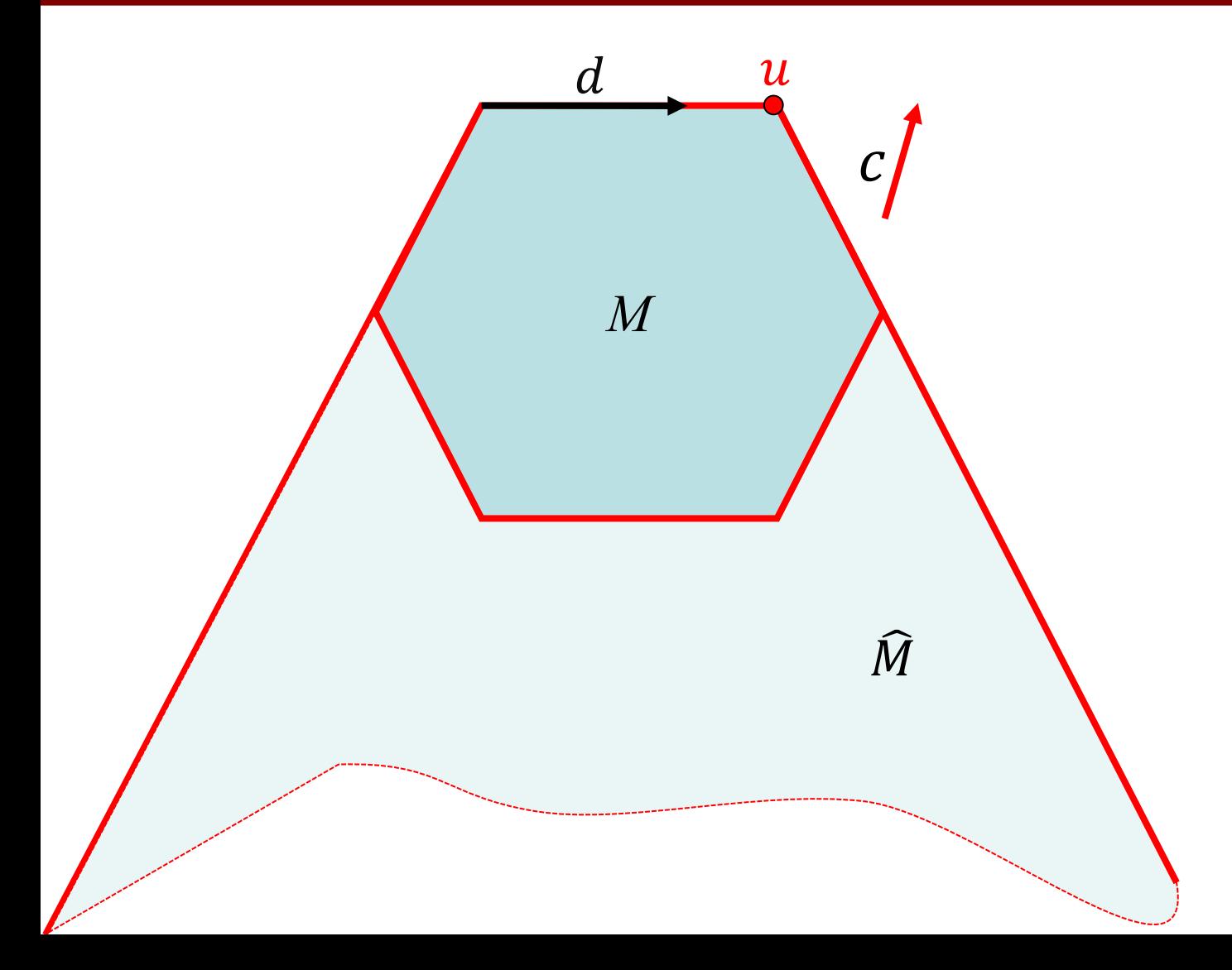

# Обучающее множество

#### • Обучающее множество может быть поcтроено с помощью апекс-метода

[Соколинский Л.Б., Соколинская И.М. О новой версии апекс-метода для решения задач линейного программирования // Вестник Южно-Уральского государственного университета. Серия: Вычислительная математика и информатика. 2023. Т. 12, № 2. С. 5–46. DOI: <https://doi.org/10.14529/cmse230201>]

# Суперкомпьютер «Торнадо ЮУрГУ»

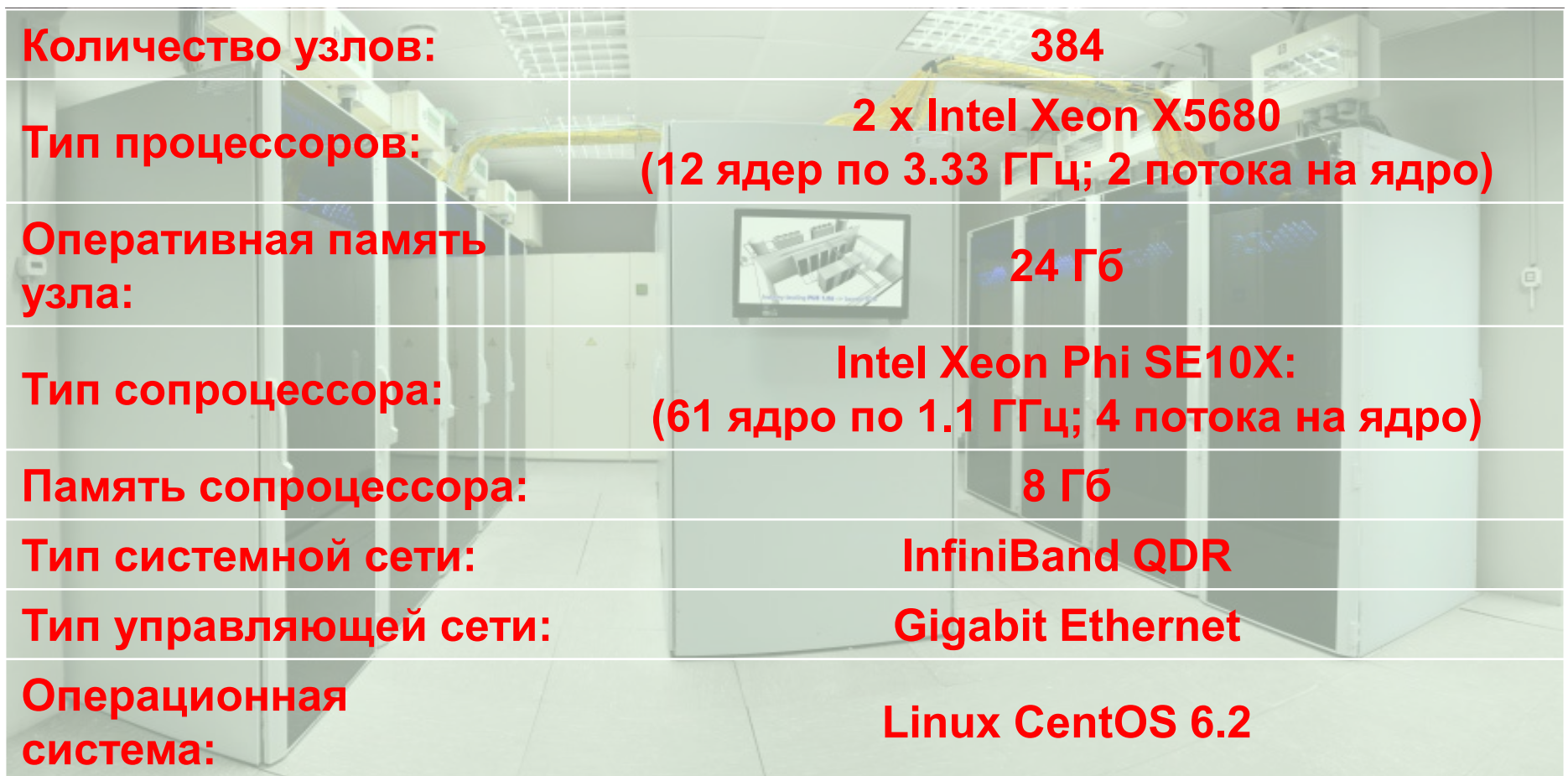

# Построение локального образа задачи ЛП

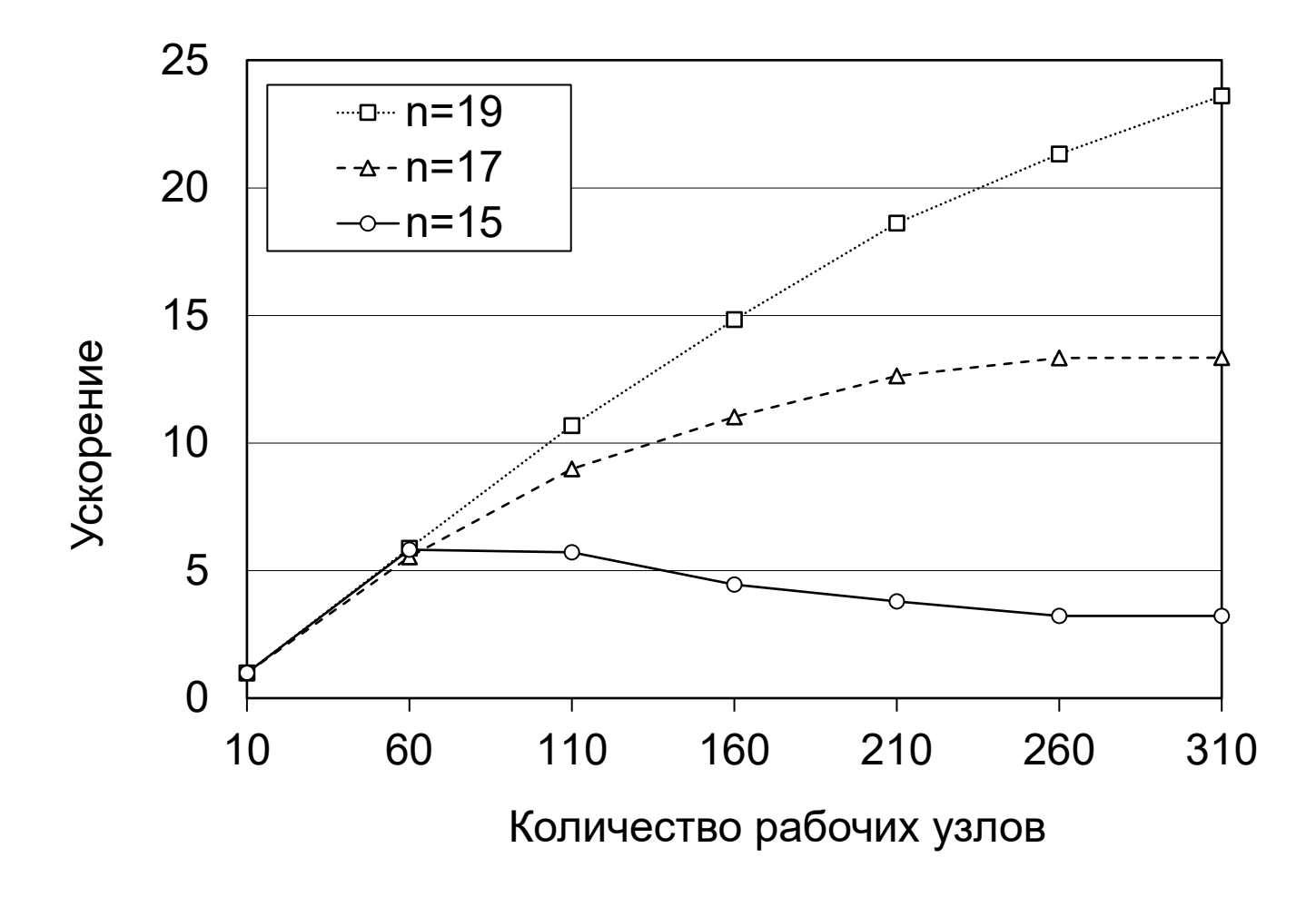

# Нейронная сеть

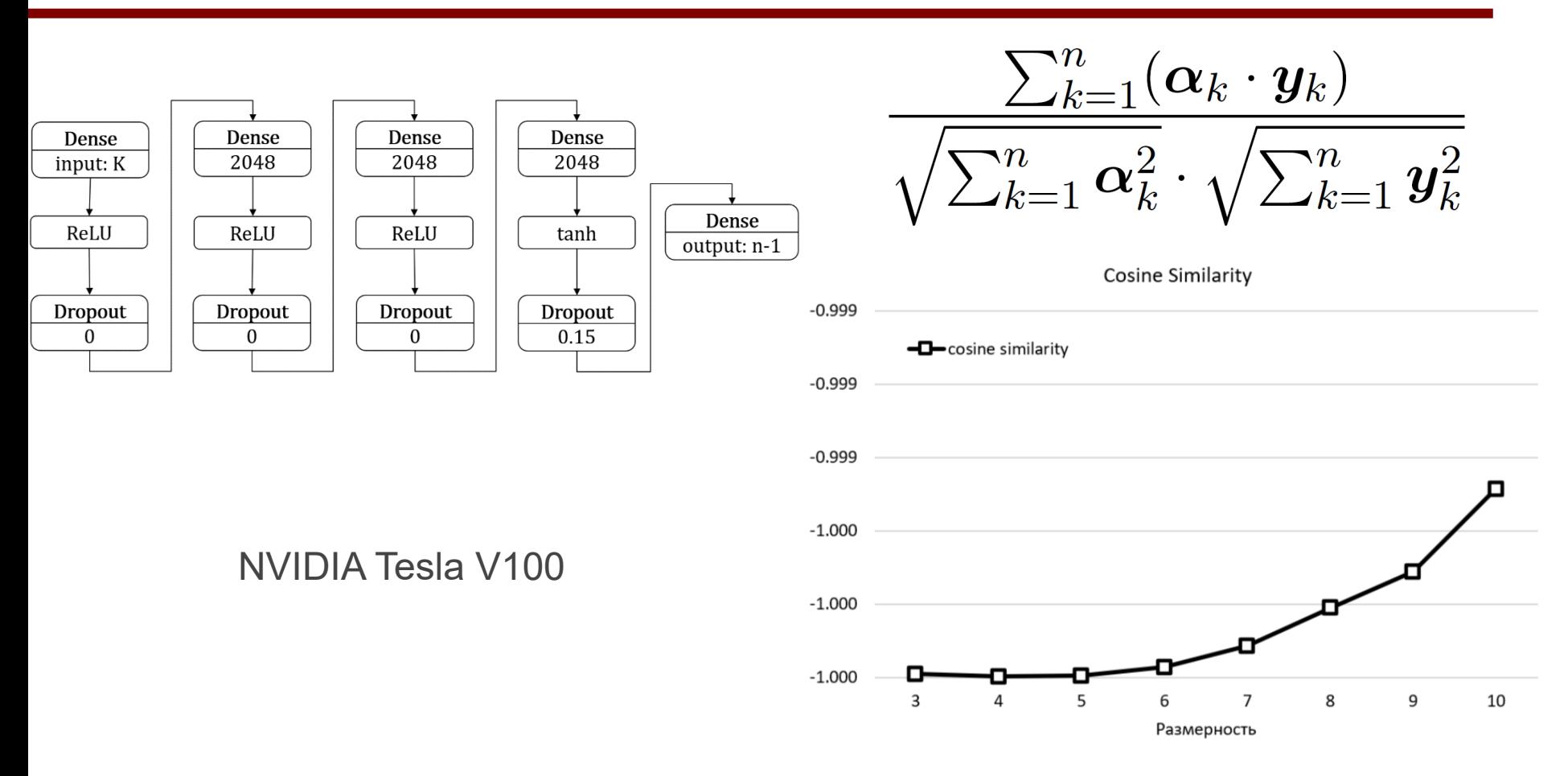

Ольховский Н. А. 2023. Исследование структуры рецептивного поля в визуальном методе решения задачи линейного программирования. PREPRINTS.RU. https://doi.org/10.24108/preprints-3112771

## Спасибо за внимание!